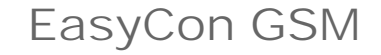

*ProCon GSM*

*ProLine GSM*

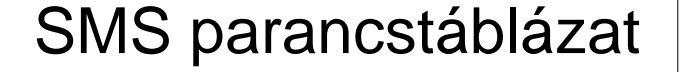

TellSystem

2018. április 13.

Az sms parancs mindig a biztonsági kóddal kezd dik, utána jönnek a parancsok tetsz legesen csoportosítva. A parancsokat egymástól mindig szóközzel kell elválasztani. A parancs után állhat paraméter, majd egy = jel után az ték. Bizonyos telefonokon nehezen érhet el az = jel, ezért más karaktereket is használhat helyette: \* # ., bármi ami nem szám és bet (pl. TEL2#06301234567). Az SMS parancsokat lehet ség szerint mindig nagybet kkel írja.

Az SMS programozásra a modul visszaválaszol egy SMS-t, ami tartalmazza a programozás állapotát (hány darab parancsot sikerült értelmeznie, hány darab hibát talált, az aktuális GSM id t [óó/pp hh/nn/éé], GSM IMEI számát, GS szoftver verziót, hadver azonosítót, és a BOOT firmware-t), ez tiltható is a "NOSMS" paranccsal.

TIPP: Ha a parancsok közzé beírjuk a NOSMS parancsot, akkor nem fog semmilyen visszaigazolást küldeni a programozásról. Ha beírjuk a RECALL parancsot, akkor tiltja az SMS visszaigazolást, de ha nincs rossz parancs, akkor visszacsörget a modul 5 másodpercig, ezzel ingyen tudjuk meg, hogy a programozás sikeres volt. Ha csak a "1234RECALL" parancsot elküldjük a modul visszacsörög, ezáltal tudjuk ellenörizni a modult, hogy m köd képes és fent a hálozaton (m ködik raja az SMS és a hanghívás funkció is). A hívást nem kell felvenni!

Figyelem! Egy SMS maximum 160 karaktert tartalmazhat, így ha nagyobb terjedelm a parancssorunk, akkor szét kell bontanunk több SMS-be. Összef zött SMS-t a modul nem tud értelmezni!

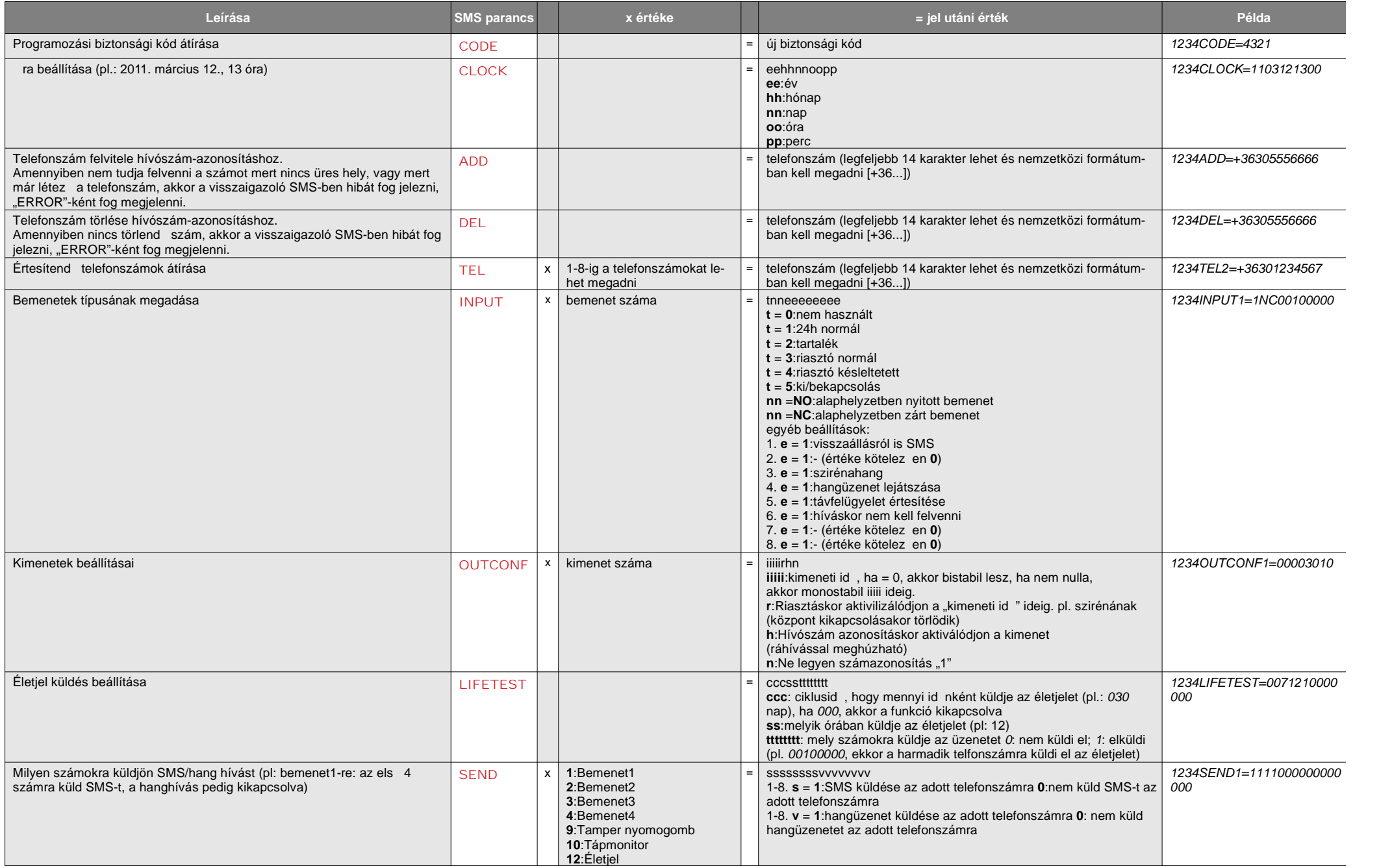

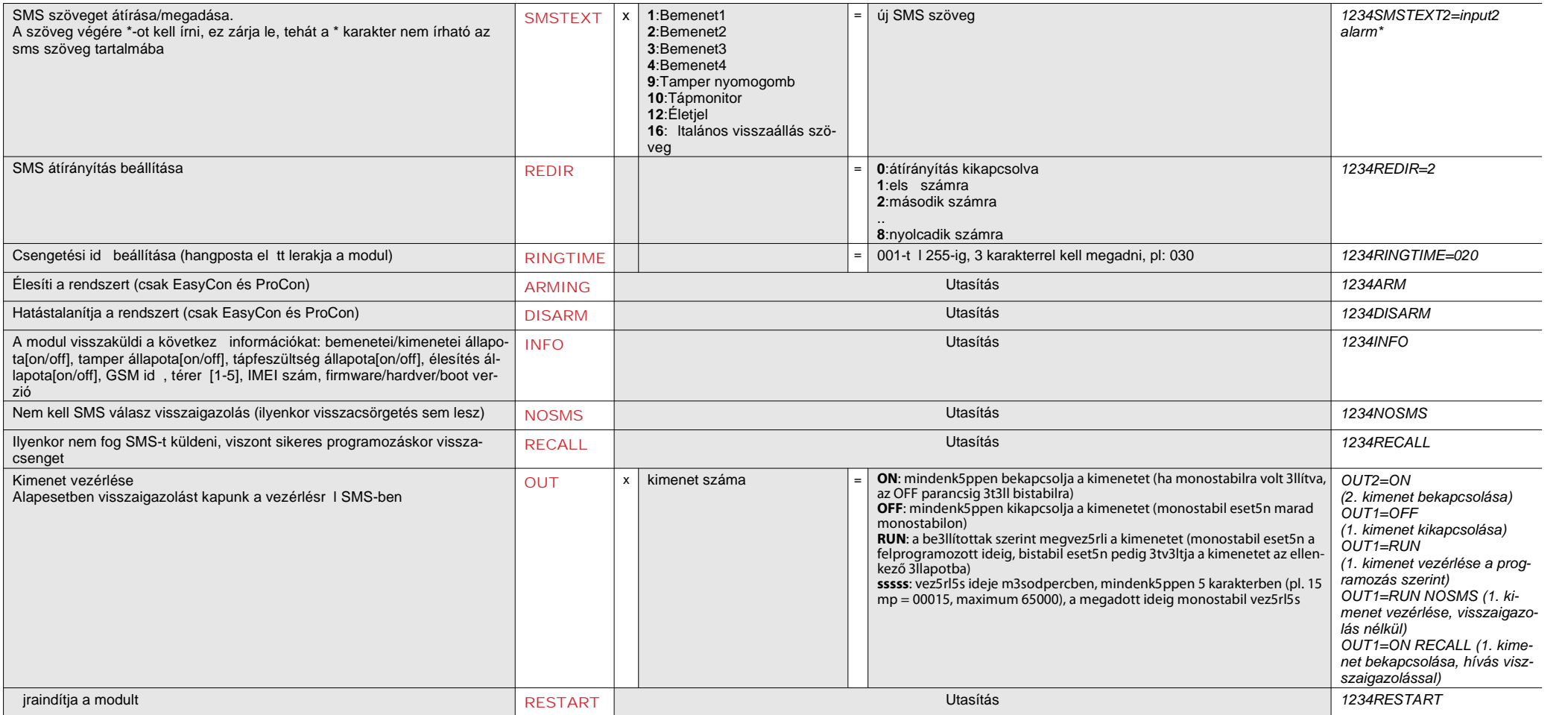

**A parancsokra vonatkozó kritériumok:**

## *Ékezetes karaktert nem tartalmazhat A parancs összes karaktere nagybet A parancsokat szóközzel kell elválasztani az egyenl ségjel helyett még használható a # is.* Az üzeneteket mindig a biztonsági kóddal kell kezdeni, amely után egyb I az els parancs jön szóköz nélkül *Az SMS szöveg parancsot mindig \* karakterrel kell lezárni*

1. üzenet: Több vezérl telefonszám rögzítése egy SMS paranccsal. A telefonszámokat egymást követ en szóközökkel elválasztva kell elküldeni a modulra. A biztonsági kód csak az els parancs el tt szükséges.

## *1234ADD=+36201111111 ADD=+36301111111 ADD=+36701111111 ADD=36202222222 ADD=36302222222*

2. üzenet: A második bemenet SMS szövegének módosítása. A kimenet és az életjel üzenet beállítása és egy vezérl telefonszám felvétele kimenet vezérlésére. Végül az SMS biztonsági kód módosítása.

## *5384=SMSTEXT2=Masodik bemenet riasztas\* OUTCONF1=00003010 ADD=+36705553456 LIFETEST=007123000100000 CODE=2345*

*SMSTEXT2=* Második bemenet SMS szövegének módosítása. Ékezetes karakter nélkül!*OUTCONF1=* Kimenet beállítása: 3 mp-es monostabil, hívószám azonosítással.*ADD=* Telefonszám hozzáadása hívószám azonosításhoz.*LIFETEST=* Életjel üzenet küldése hetente 12:30 kora 3. telefonszámra.*CODE*= Az új SMS biztonsági kód 2345 lett.